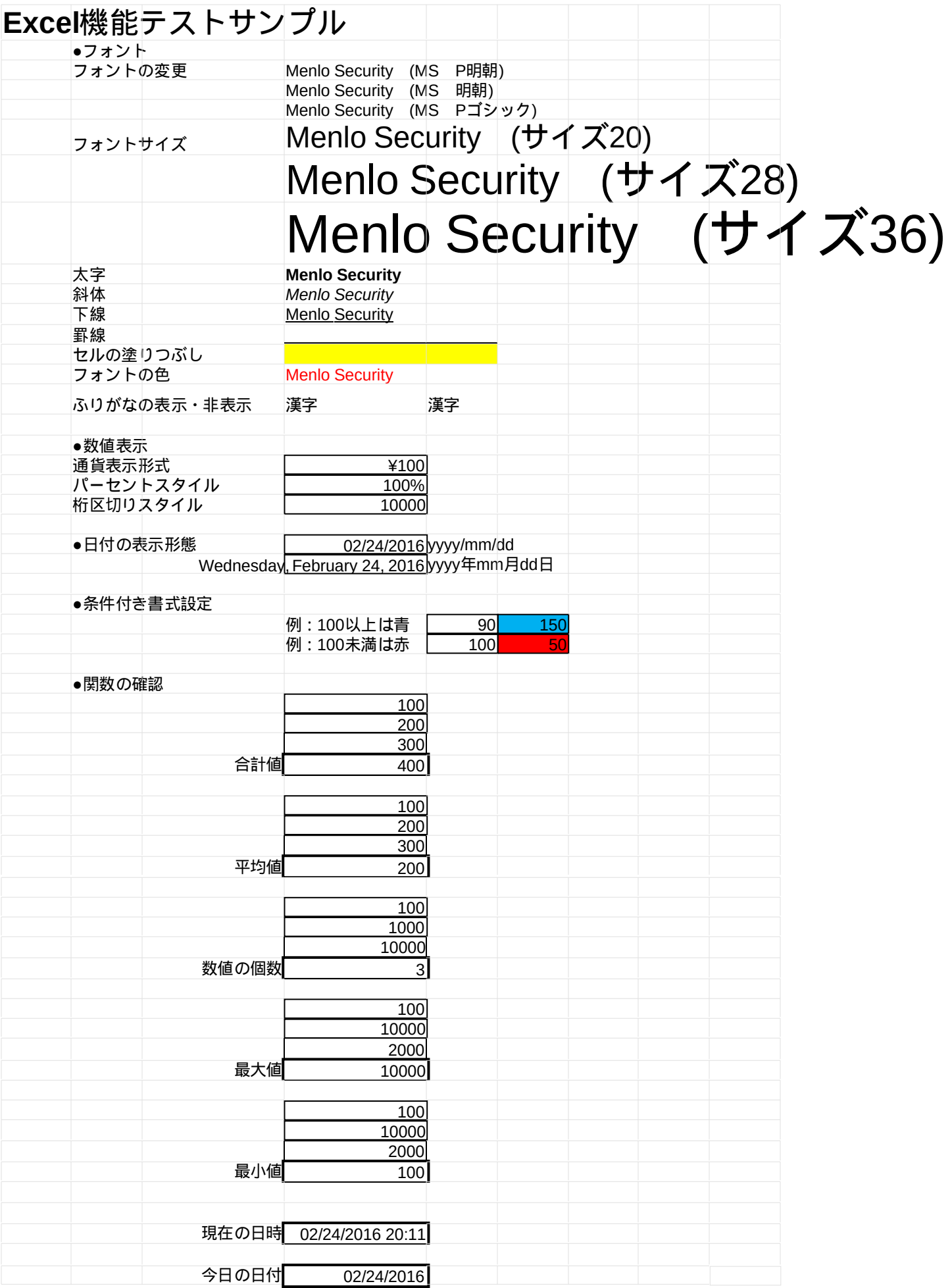

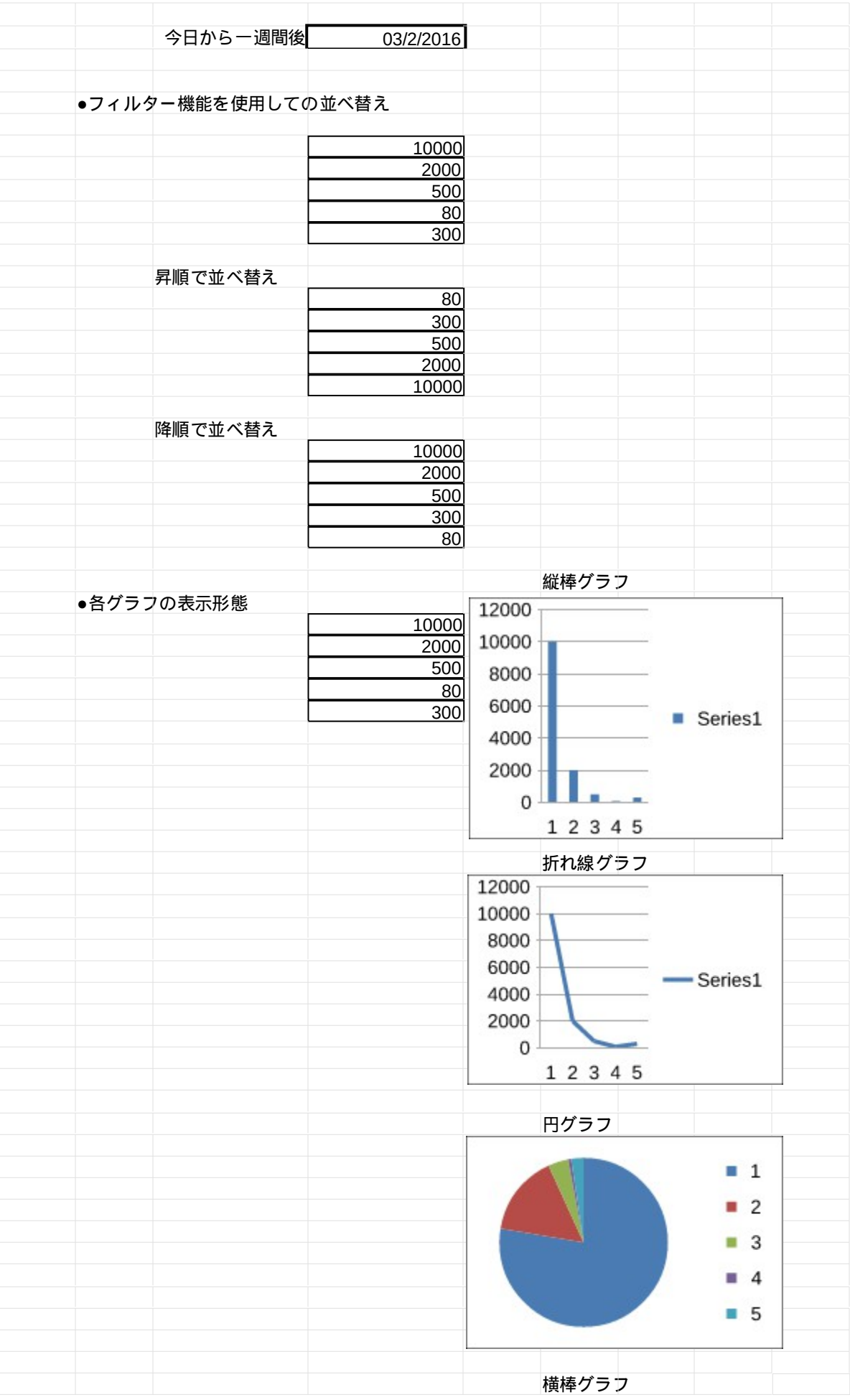

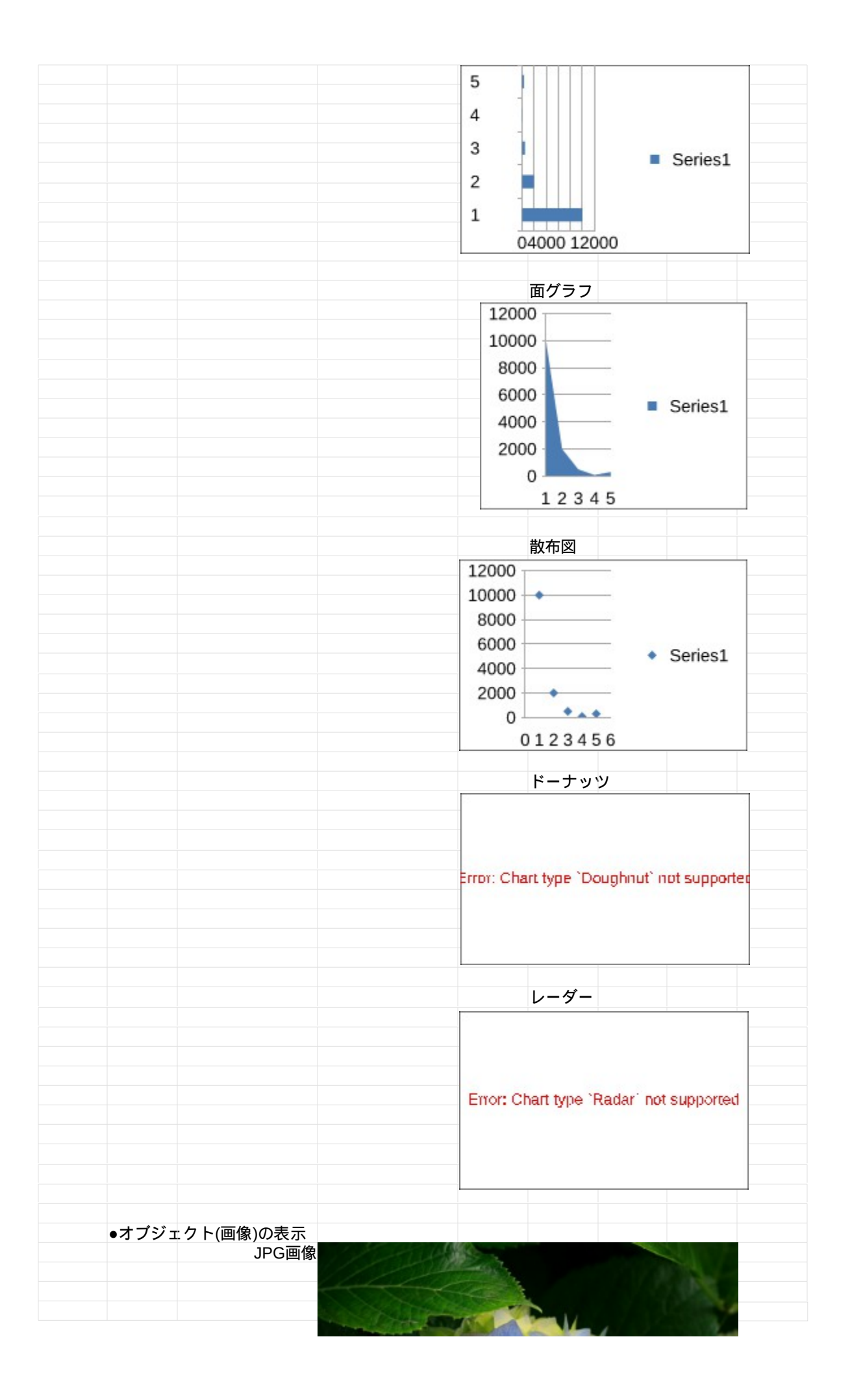

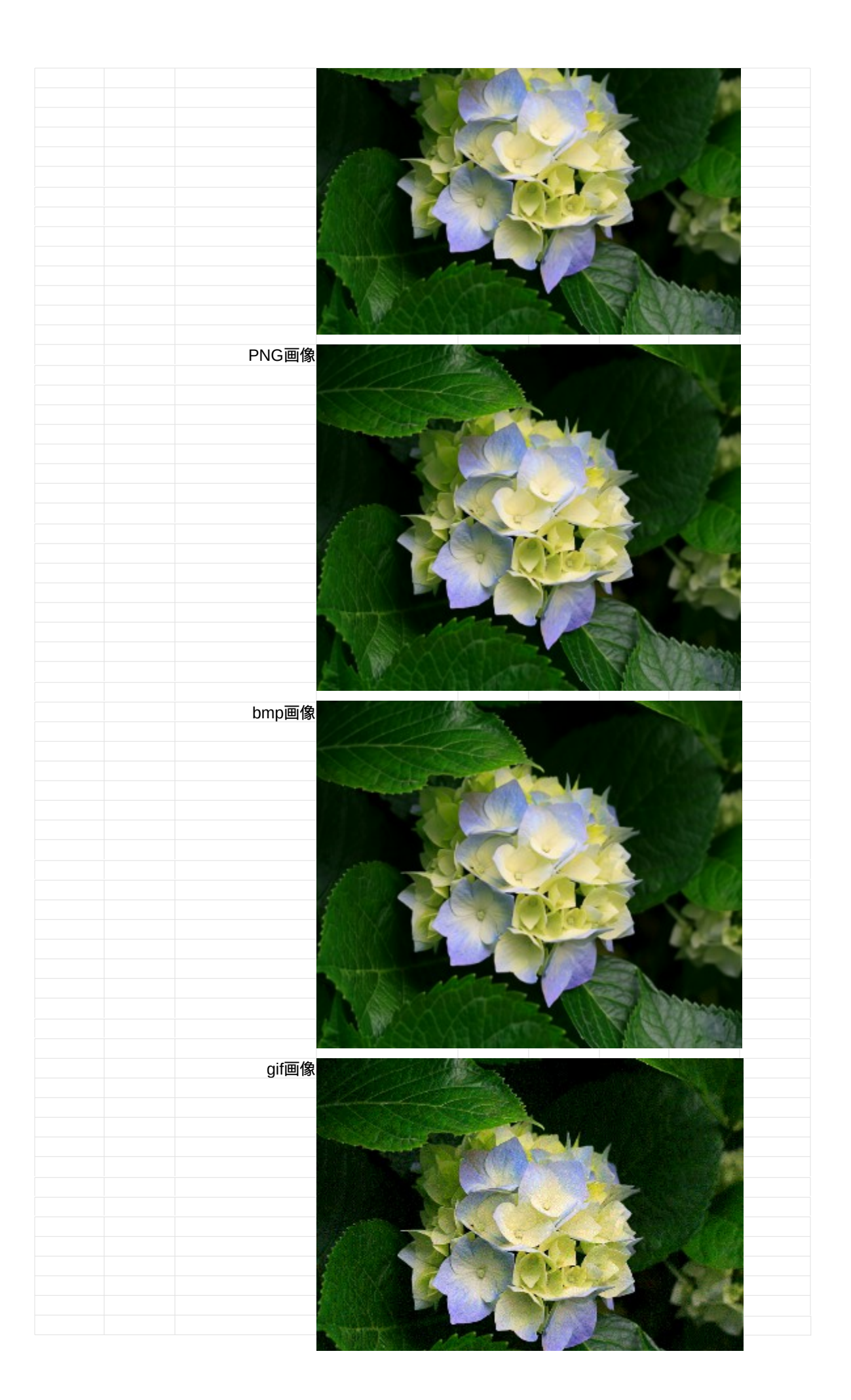

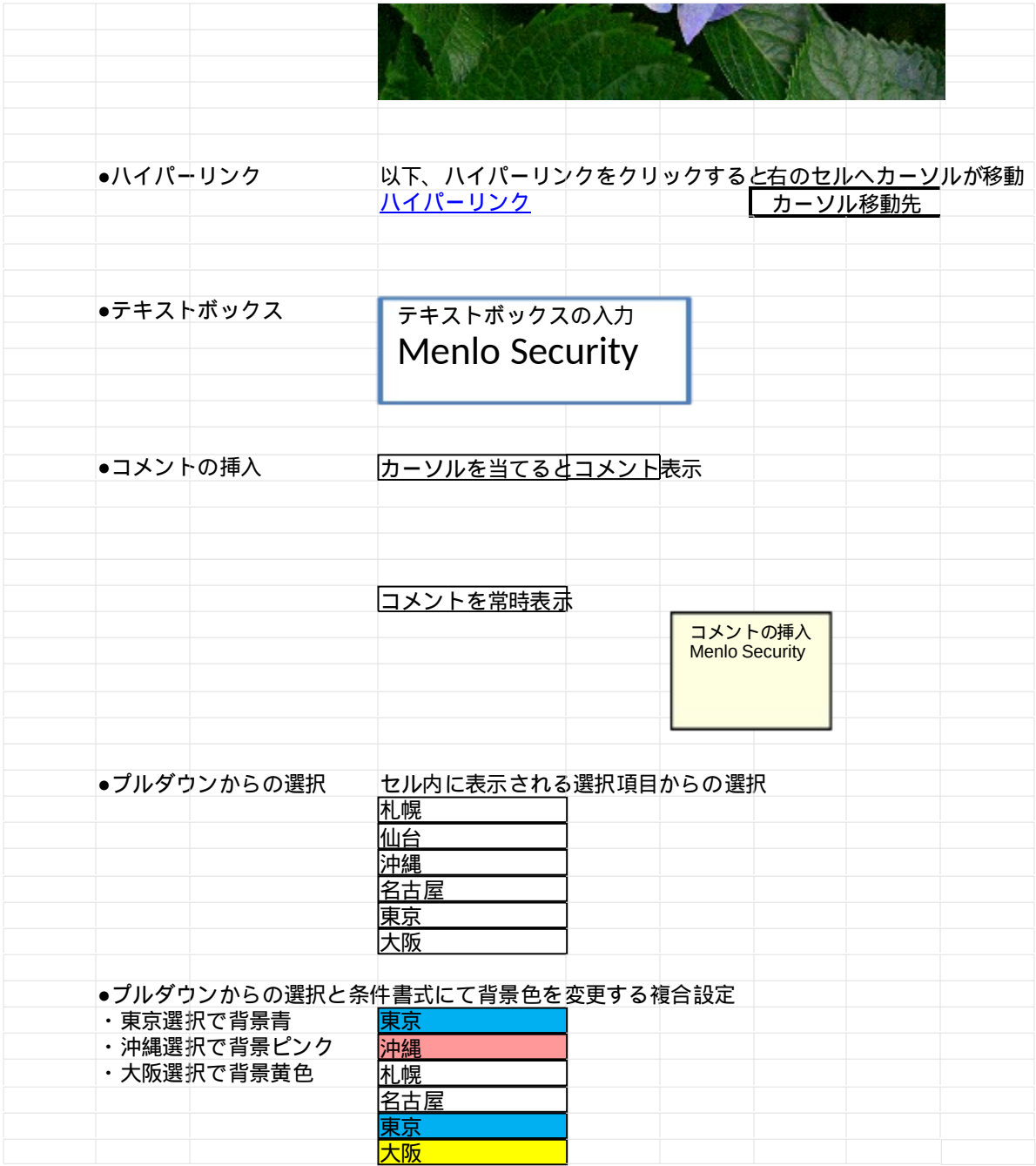

## ウインドウ枠の固定 A1~I14までが固定されて、 それ以外のセルがスクロールする状態

ウインドウ枠(先頭行)の固定 1列固定状態で以下がスクロール